## **Starter 1: Choose from our Lattice Catalogue**

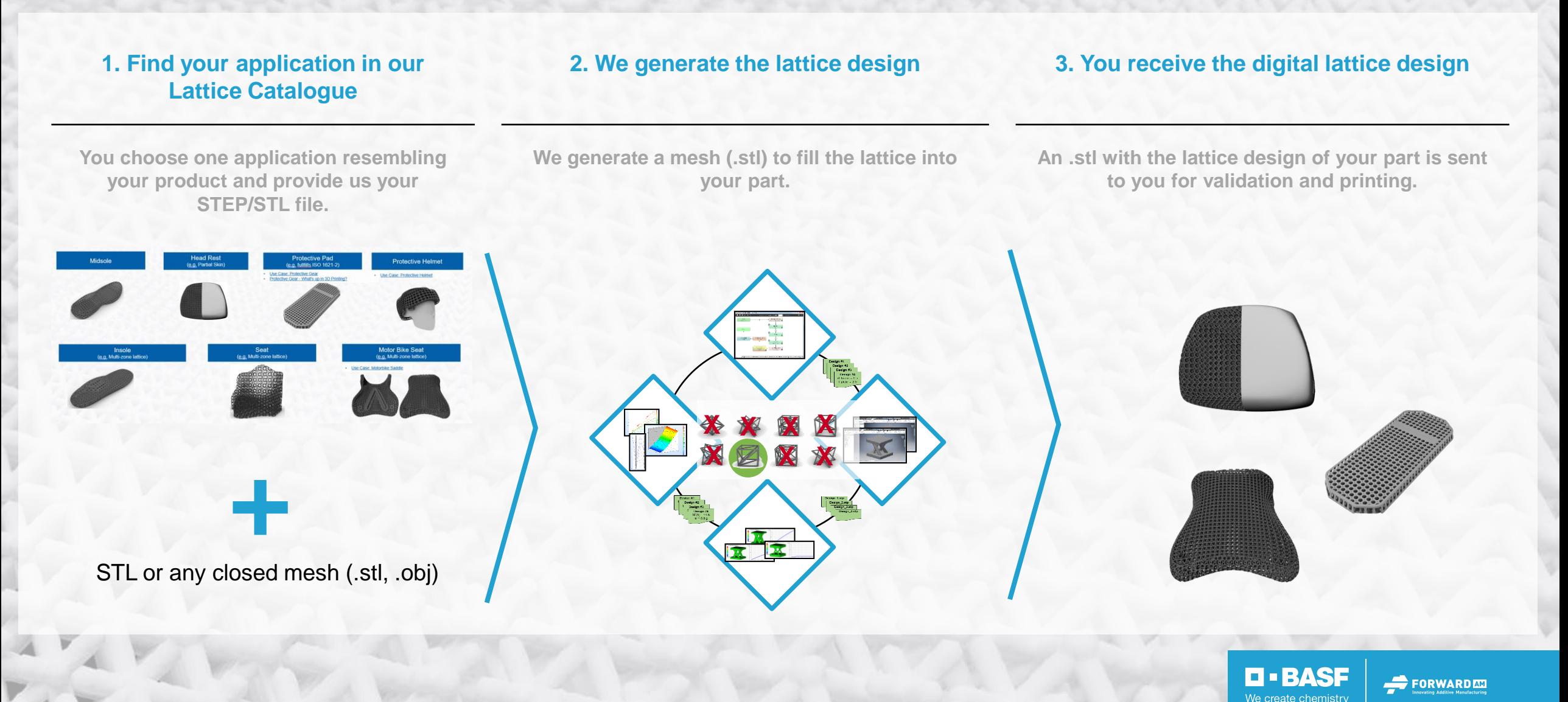

## **Starter 1: Lattice Catalogue**

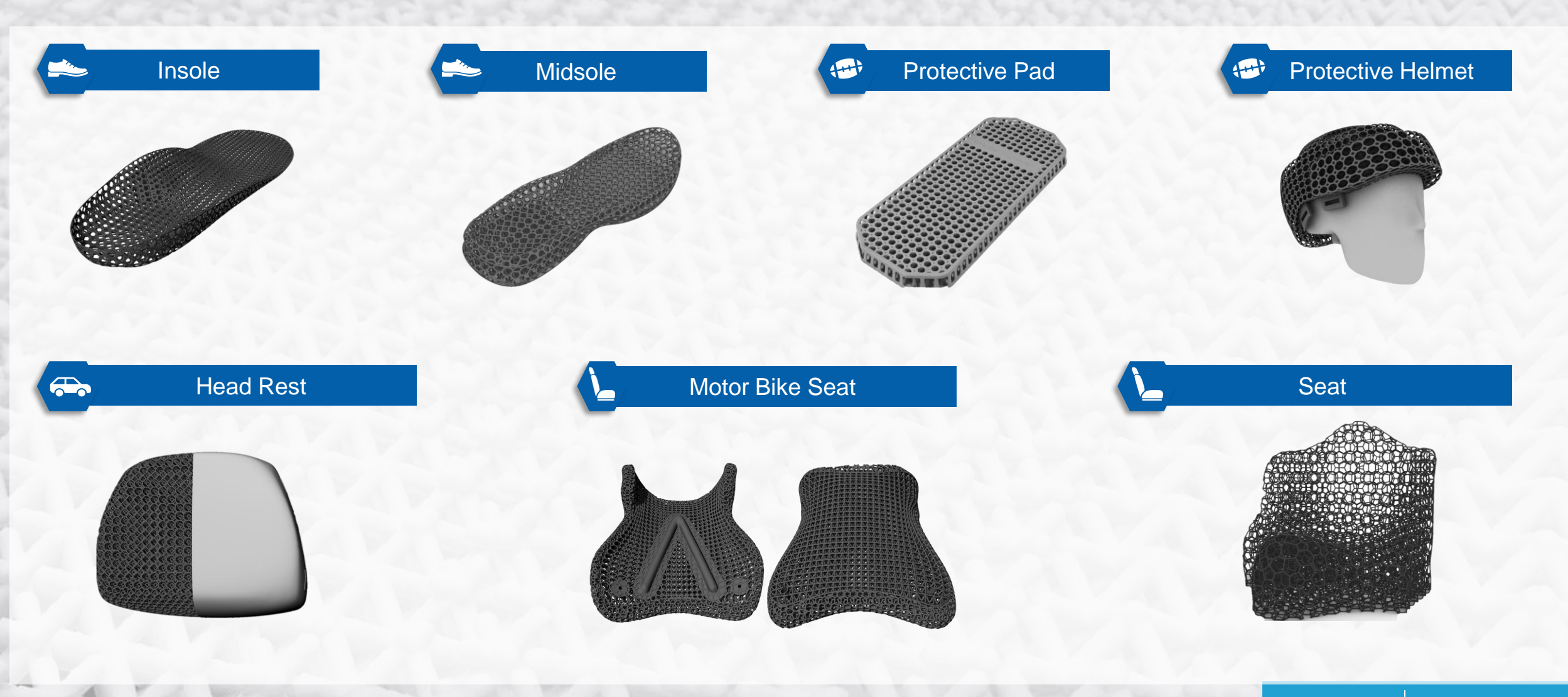

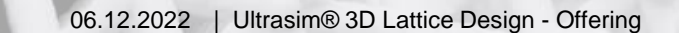

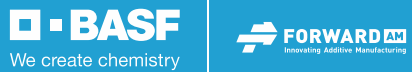